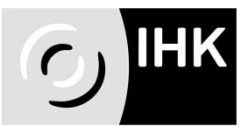

# **Ablauf elektronische Prüfungsabwicklung im Beruf Industriekaufmann/-frau** für Ausbildungsbetriebe

Seit der Sommerprüfung 2013 wird die Abgabe der Anträge für die Fachaufgabe im Einsatzgebiet und der Reporte erstmals mit einem Online-Verfahren (APrOS) durchgeführt.

### **Anmeldung zur Abschlussprüfung**

Abgabe der Anmeldung und die Meldung des Einsatzgebietes in Papierform bis zum festgesetzten Anmeldeschluss bei der IHK. **Nach Anmeldeschluss ist keine Änderung des Einsatzgebietes mehr möglich.**

## **Zugang elektronischen Prüfungsabwicklung**

Mit der **Aufforderung zur Abschlussprüfung** erhalten die Auszubildenden

- den **Termin-/Prüfungsplan<sup>1</sup>** mit dem Abgabetermin für die Fachaufgabe und dem Report
- die **Anwendungshinweise** für die Benutzung der Online-Anwendung

Nach **Anmeldeschluss** erhalten die Auszubildenden (auf dem Postweg) über den Ausbildungsbetrieb gemeinsam **mit der Zulassung** zur Abschlussprüfung

die **Zugangsdaten** für die Onlineanwendung (APrOS) 2

### **Betreuer für die Fachaufgabe**

Im Betrieb ist zu klären, wer als Betreuer/Betreuerin angegeben werden soll, da alle relevanten Informationen zum Prüfling (z. B. die Stellungnahme des Prüfungsausschusses) dem Betreuer/der Betreuerin per E-Mail mitgeteilt werden.

### **Erstellung und Abgabe des Antrags für Fachaufgabe**

Mit den Zugangsdaten melden sich die Auszubildenden an, erfassen ihren **Antrag für die Fachaufgabe** elektronisch und **geben diesen auch elektronisch ab.** Der Betreuer/die Betreuerin wird per E-Mail über die Abgabe informiert

 $\overline{a}$ <sup>1</sup> Prüfungstermine zur Ausbildung bzw. Terminplan unter [www.ostwuerttemberg.ihk.de](http://www.ostwuerttemberg.ihk.de/)

<sup>&</sup>lt;del>></del> Dokumenten-Nr. 3316918<br><sup>2</sup> Login zur elektronischen Prüfungsabwicklung unter <u>www.ostwuerttemberg.ihk.de</u>

 $\rightarrow$  Dokumenten-Nr. 3308814

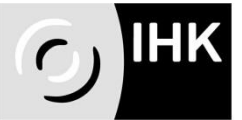

## **Wiederholungsprüfung**

Bei Wiederholungsprüfungen dürfen bereits durchgeführte Fachaufgaben nicht verwendet werden, das heißt eine neue, anders lautende Aufgabenstellung der Fachaufgabe muss zur Genehmigung eingereicht werden.

#### **Entscheidung über den Antrag**

Dem Prüfling wird **die Stellungnahme** des Prüfungsausschusses per E-Mail mitgeteilt. Der Betreuer/die Betreuerin erhält eine Kopie der E-Mail.

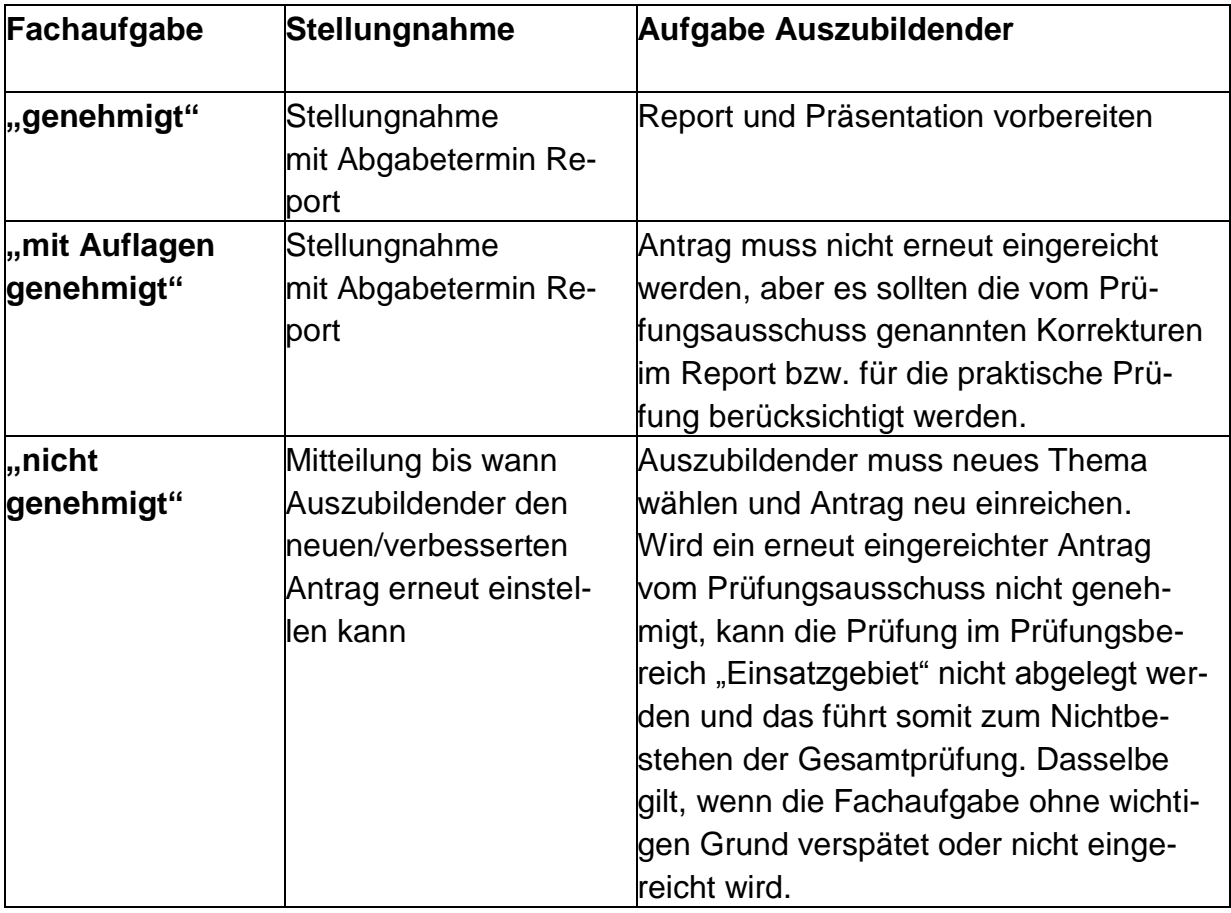

### **Durchführen der Fachaufgabe/ Erarbeitung des Reports**

Nach der Genehmigung ist die Fachaufgabe zu erledigen und die zugehörige Dokumentation in Form eines Reportes zu verfassen. Der Abgabetermin bzw. Zugangszeitraum ist in der Stellungnahme bzw. im Terminplan zu finden. Der Report wird als eine **pdf-Datei online abgegeben** (diese beinhaltet die persönliche Erklärung, die genehmigte Fachaufgabe mit Wasserzeichen und den Report).

### **Einladung zur Prüfung im Einsatzgebiet**

Die Auszubildenden erhalten über den Ausbildungsbetrieb circa 4 bis 6 Wochen vor der praktischen Prüfung die schriftliche Einladung über den Ausbildungsbetrieb.